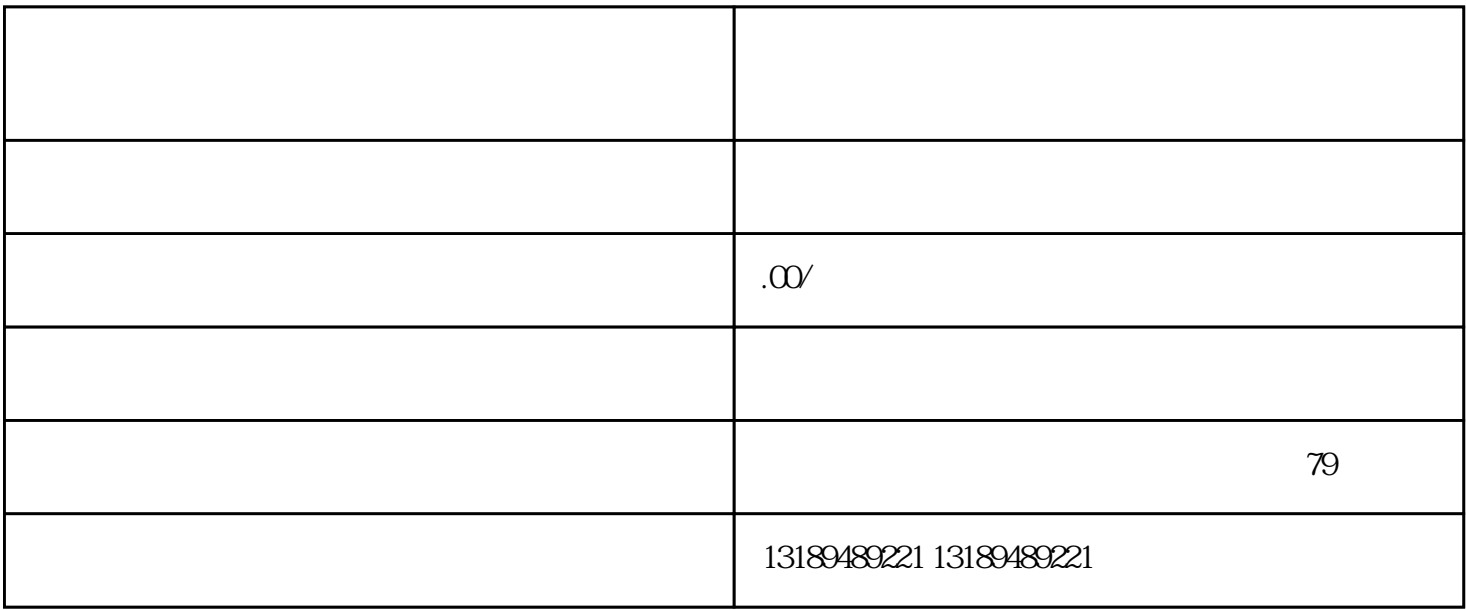

 $1$ 

 $3 \sim \frac{1}{2}$ 

 $4<sub>1</sub>$ 

 $5\,$ 

 $6<sub>6</sub>$  $\gamma$ 

目;

 $2<sub>1</sub>$  $\mathcal{A}$ 

 $1$ 

 $\widetilde{\mathcal{G}}$ , and  $\widetilde{\mathcal{G}}$  , and  $\widetilde{\mathcal{G}}$  , and  $\widetilde{\mathcal{G}}$  , and  $\widetilde{\mathcal{G}}$  , and  $\widetilde{\mathcal{G}}$  , and  $\widetilde{\mathcal{G}}$  , and  $\widetilde{\mathcal{G}}$  , and  $\widetilde{\mathcal{G}}$  , and  $\widetilde{\mathcal{G}}$  , and  $\widetilde{\mathcal{G}}$  , and  $\widetilde{\mathcal{G}}$ 

 $\mathbb{R}^n$ 

 $\alpha$  $\mu$  and the conduction of the conduction  $\mu$  and  $\mu$  and  $\mu$  and  $\mu$  and  $\mu$  and  $\mu$  and  $\mu$  and  $\mu$  and  $\mu$  and  $\mu$  and  $\mu$  and  $\mu$  and  $\mu$  and  $\mu$  and  $\mu$  and  $\mu$  and  $\mu$  and  $\mu$  and  $\mu$  and  $\mu$  and

 $\frac{1}{2}$ 

,